# Deposit to earn rewards

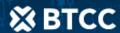

Sign up and deposit to receive up to 17,500 USDT in bonuses. Exclusive for new users only.

Get it now

# How to Buy Pancat Cryptocurrency - Your Ultimate Guide

#### Original:

 $\frac{https://www.btcc.com/en-US/academy/research-analysis/how-to-buy-pancat-cryptocurrency-your-ultimate-guide}{}\\$ 

Google Trends shows that these days the number of searches for "buy Pancat cryptocurrency" is increasing. In this post, we'll explore this new meme coin called "Pancat" and explain how to buy Pancat coin as an investor. We'll also tell you weather Pancat is a good investment and what you need to know about it. Read on for everything you need to know about Pancat and how to buy Pancat token today.

# **How to Buy Pancat Cryptocurrency - A Quick Overview**

4 simple steps to buy Pancat cryptocurrency

**Step 1: Create a crypto wallet** - You need a MetaMask <u>wallet</u> (or any wallet that supports Wallet Connect) to buy Pancat coin.

**Step 2: Buy USDT with fiat currency or convert it from other cryptos** – Stock up your wallet with USDT. The only crypto that you can buy Pancat with is USDT.

**Step 3: Connect your wallet to QuickSwap** - Visit quickswap.com and click on "connect". The only place where you can buy Pancat cryptocurrency is QuickSwap exchange.

**Step 4: Buy Pancat token** - Enter the amount of Pancat tokens you'd like to purchase and confirm the transaction.

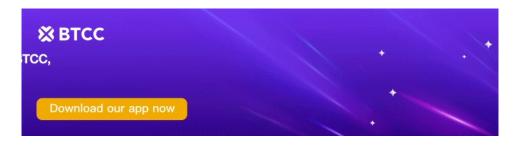

**Download App for Android** 

Download App for iOS

# What Exactly Is Pancat Cryptocurrency?

Pancat is a new blockchain-based cryptocurrency that aims to antagonize popular dog-themed coins such as DogeCoin, Shiba Inu, Floki Inu etc. The creators of the coin hope to attract a user base by appealing to people's playful side. Using an entertaining tone, Pancat's creators describe how they will work to put an end to dog tokens' dominance. Similar to dog coins the token supply is massive at 500 Quadrillion.

This makes Pancat coins appear as if they are super cheap and could appeal to naive investors as the supposed upside might be massive if the coin ever reaches a nice round number like a dollar.

Of course, all of it is nonsense.

The problem is that some meme coins, such as DogeCoin, did take off and became a massive success based on these same principles. Speculative behavior could potentially cause a price rally but the chances of this happening are pretty slim. You might was well try your luck out at a casino or by playing the lottery.

However, two aspects distinguish Pancat from dog-themed coins.

The first is the blockchain itself. Pancat uses Polygon which is a respected layer 2 scaling solution for Ethereum. This results in transaction fees being extremely cheap.

Secondly, the Pancat team says it has many projects in the pipeline such as an NFT exchange, a swapping protocol to swap tokens and an NFT generator where each pancat owner will be able to mint their own cat-themed NFT profile pic.

There are also games planned. In addition, they plan to use proceeds to sponsor cat shelters.

However, there seems no evidence of these projects being materialized.

Now let's take a look at their tokenomics.

#### **Pancat Tokenomics**

Their whitepaper says that for each transaction they will charge a commission of 6%.

4% of this is distributed to existing holders according to their holdings. So the more Pancat you hold the higher amount of commissions you get.

The project says it will burn more than 50% of all tokens as it completes is projects. When I check <u>Pancat holdings on Polygonscan</u> that seems to be the case as there is a Null address that holds 50% of the tokens. The majority of the remainder is still with Pancat at 49.9%

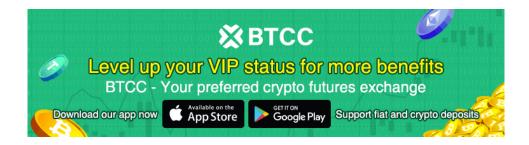

Download App for Android

Download App for iOS

### What's Pancat used for?

PANCAT is the native cryptocurrency token supporting the Pancat Coin ecosystem that features PancatSwap, Pancat NFTs, and the platform's blockchain gaming protocol.

PANCAT published a whole of 500 quadrillion tokens in circulation, with over 50 of the supply burned so as not to allow price manipulation but rather to boost executive support by offering PANCAT tokens to institutional partners who wish to help make the community-based protocol.

Best of all, 4 of the platform transaction fees will be redistributed to PANCAT token holders, helping them earn passive earnings just by simply holding. The ultimate mechanism and the projects being made up on PANCAT enables constant token circulation and token burning throughout the ecosystem, increasing the worth of the token overall.

Also, 1 of the force is promised to be given up to beast charity funds as part of the platform's social responsibility.

### **How to Buy Pancat Cryptocurrency**

The only place where you can buy Pancat coin is <u>QuickSwap exchange</u>. QuickSwap is a decentralized exchange for Polygon. Like how Uniswap is the decentralized exchange for Ethereum.

Follow the detailed steps below to buy Pancat coin:

#### 1.Create a wallet

First, you need to get yourself a wallet. If you have no idea what a crypto wallet is then I suggest you start with MetaMask. MetaMask is a browser extension that allows you to connect your wallet to Web3 websites such as decentralized exchanges.

#### 2. Fund Your Account

There are two ways to fund your account: You can fund your account with fiat currency, or you can fund your account with cryptocurrencies. Let's break down both of these options.

#### Option 1: Fund your account with cryptocurrencies

If you already own cryptocurrencies such as Bitcoin or Ethereum, you can fund your account with those currencies instead of fiat currency. To do this, select "BTC" or "ETH" as your funding currency. – You can fund your account with any currency you'd like. Simply make sure that you select the correct currency and that you're depositing that currency into your account

#### Option 2:Fund your account with fiat currency

If you've never purchased cryptocurrencies before, you'll likely be more comfortable buying tokens with fiat currency. To do this, select "USD" or "EUR" as your funding currency and transfer money from your bank account to your exchange account.

Let's see how you would go about doing this.

Go to Coinbase or Binance or one of the large exchanges and do the following:

- Set up an account.
- Verify your details. Usually you do this by uploading a passport photo and utility bill.
- Transfer some cash. You can expect to incur higher fees if you use a credit or debit card. But this is faster than making a wire transfer which might take a few days.
- Since there is very little Pancat available I think you are better off just using your card.
- Once you have transferred cash to the exchange you can trade it to buy your USDT.

#### 3. Transfer your USDT to your walletand connect itto QuickSwap

This step is super easy but if you have never done it before it might seem unusual. Here you need to go to your exchange, select your USDT and find the option to withdraw. When you click on withdraw it will ask you what network you want to use and where you want to send your money. You need to select the Polygon network. To find the address go to you MetaMask extension in your browser and select the string of numbers where it says account. You need to make sure you are on the polygon network on your metamask wallet. You can select it from the drop down.

Once you click on "transfer" or "withdraw" on your exchange, the USDT will appear in your MetaMask wallet.

That's it you are now ready to connect your wallet to QuickSwap.

Visit *quickswap.com* and click on "connect" in the top right. If it says wrong network it means you need to switch your Metamask network to Polygon. You can do that by clicking on the drop down in your wallet at the top right.

#### 4. Buy Pancat cryptocurrency

Click on the swap tab. In the drop down where it says "From:", click on the default token that is showing. This is probably going to be MATIC, Polygon's native currency. When you click, a search bar will appear. Search for USDT and select it.

Next you need to select the "To" field. Here, when you type Pancat in the search bar, Pancat won't appear. To find it you need to paste the Pancat contract address which is 0x8449c099d8fbf892d6e6cb3ad29db5e4f4dce6e3. You can verify that this is the right contract

address by checking the official website for Pancat coin.

Once you've selected the trading pair, you're ready to buy Pancat tokens. Enter the amount of Pancat tokens you'd like to purchase. You'll then be prompted to confirm the transaction, review the transaction details, and finish the purchase through your MetaMask wallet. Once your transaction has been completed, your Pancat tokens will be deposited into your cryptocurrency wallet.

You are now the proud owner of some Pancat.

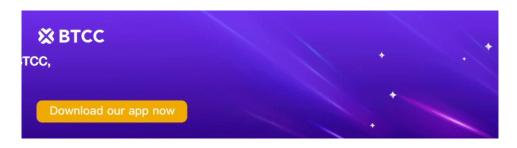

Download App for Android

**Download App for iOS** 

# Should You Buy Pancat Cryptocurrency? Is It a Good Investment?

PANCAT will be all over the global market. Cryptocurrencies are trending as a new establishment in the worldwide market. We notice the requirement for transparent, secure, cheap financial services increasing. It is significant because the traditional centralized system could not provide its clients with other options, economic chances, and undercut reliability. Alternatively, many turned their looks to the new decentralized finance system (DeFi), expecting it would provide higher transparency and certainty.

DeFi is earning concentration by providing investment services, trade, and credit, which could catalyze an extreme change in the current money management copy. The rise in favour of different DeFi systems worldwide depends on growth in demand and the availability of cryptocurrency trades.

The clarity delivered to the holder of the tokens provides clients with the trust with powers including governance, judgments, and pricing. PANCAT is the first platform to provide users with a fail-safe model based on DeFi will be PANCAT. They aimed PANCAT coin at transforming the crypto PANCAKE a PANCAKE transforming a platform on which to Play and operate P2E seamlessly, donate and help animals, and simultaneously engage in investments.

# Final thoughts

Collectively, Pancat seems to have a well-thought-out project with PANCAKE gameplay features and potential for widespread adoption. The Pancat token has great potential as it works directly with the main goal of the platform – facilitating trades between different cryptos. Investors interested in this platform should certainly keep an eye out for updates, as the team has a lot planned for this year and beyond.

# Sign up for BTCC now to build your own portfolio!

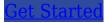

#### **Read More:**

How to Transfer Crypto from Binance to BTCC

GALA Price Drops 13% due to a "\$1B Hack", New pGALA Would Replace

Aptos price prediction: Is APT token a good investment?

Art Gobblers GOO Review: Why You Should Stay Away From the Token?

What is Art Gobblers? How it works? Why does it sweep the NFT market?